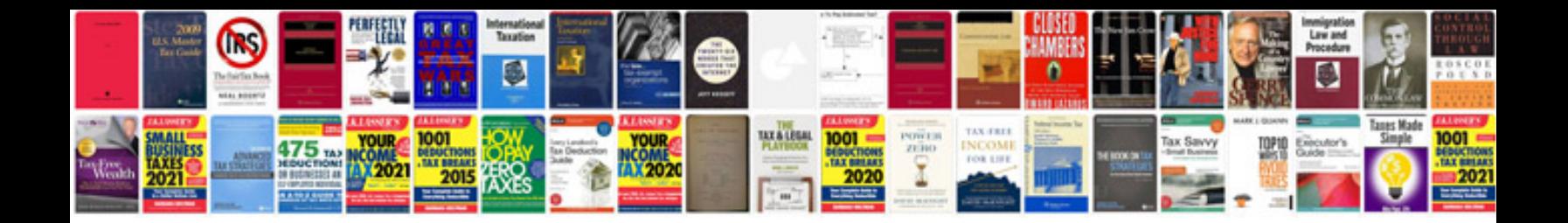

**Sciencedirect document download manager**

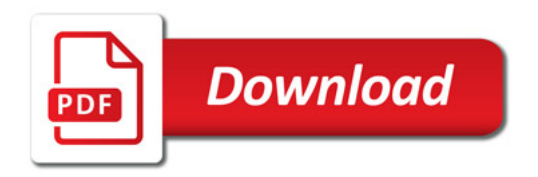

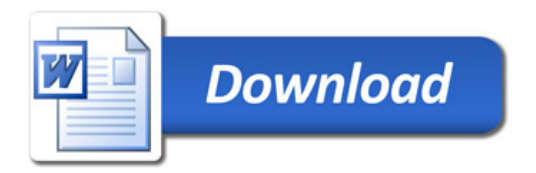